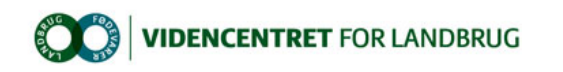

Hjem > Promilleafgiftsfonden > 2014 > Udnyttelse af viden om natur > Regneark til beregning af dyreenheder, ajourført med husdyrgødningsbekendtgørelsen som træder i kraft 1. august 2014

Regneark til beregning af dyreenheder, ajourført med husdyrgødningsbekendtgørelsen som træder i kraft 1. august 2014

Excel-regnearket til beregning af harmonikrav og enheder er ajourført efter husdyrgødningsbekendtgørelsen fra august 2014. Promilleafgiftsfonden for landbrug

DE beregning for 30 og 45 dages slagtekyllinger er rettet i ny version af regnearket. Således talte 4.210 stk. 30 dages slagtekyllinger 0,9 DE og 1.790 stk. 45 dages slagtekyllinger 1,1 DE i version 8.6. Dette er nu rettet.

- $\bullet$  BEK 853 af 30/06/2014)
- Kvæg<br>• Svin
- Svin l Fjerkræ
- Øvrige dyretyper
- Download af regneark
- l Indlæs makroer
	- ¡ Excel 2003
	- ¡ Excel 2007 og Excel 2010

## BEK 853 af 30/06/2014)

Regnearket til beregning af dyreenheder og harmonikrav er ajourført i henhold til nyt bilag 1 i Husdyrgødningsbekendtgørelsen, som træder i kraft pr. 1. august 2014. I forhold til version 8.3 er der sket væsentlige ændringer på flere områder:

### Til top

## Kvæg

For kvæg er normydelsen opdateret til 9.517 kg EKM for stor race og 8.594 kg EKM for jersey, hvilket betyder en mindre reduktion i antal DE. Endvidere er der mindre korrektioner for opdræt, idet der går flere dyr pr. DE kvier og færre dyr pr. DE i ungtyre. Læs mere om ændringerne vedr. kvæg i KvægInfo - 2409.

### Til top

### Svin

For svin er antallet af dyr pr. DE steget for alle dyretyper:

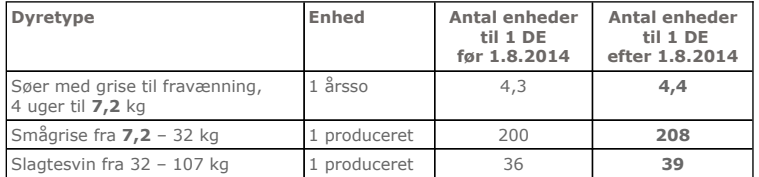

Endvidere er der ændret i korrektionsfaktorerne, således at der er flere kilo tilvækst pr. DE i alle vægtintervaller.

### Til top

# Fjerkræ

På nær ænder er der ændret i antallet af producerede dyr pr. DE for alle fjerkrætyper. Stigninger er markeret med grønt i nedenstående tabel, mens fald i antal dyr pr. DE er markeret med rødt. Den største forskel er for produktion af hønniker til rugeægsproduktion, hvor der fra august 2014 går 59 pct. flere dyr pr. DE

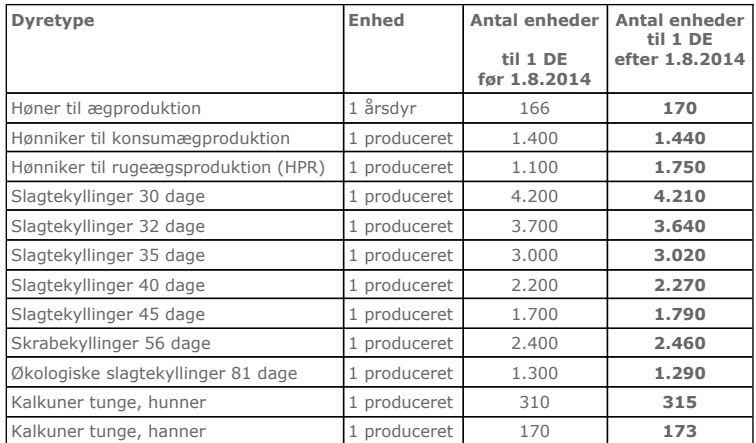

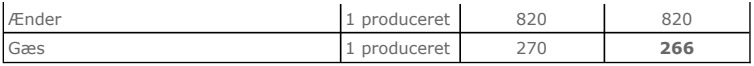

Endvidere er der ændret i korrektionsfaktorerne for slagtealder for kyllinger over 25 døgn, idet der op til 35 dage er en stigning i antallet af producerede kyllinger pr. DE pr. dag.

### Til top

## Øvrige dyretyper

Mink, ilder o.l. er reduceret igen, idet der nu kun er 29 årstæver pr. DE.

Mohairgeder er ændret væsentligt, idet der fra august 2014 skal 6,3 mohairgeder med kid til 1 DE, mod tidligere 8,7.

### Til top

# Download af regneark

Harmonikrav i henhold til ændringerne kan beregnes i det regneark (version 8.4), som kan downloades fra denne side (**Højreklik** og vælg "Gem<br>destination som …" inden åbning). Læs denne FAQ, hvis du oplever problemer med do

Regnearket er ændret i hht. rettelsesblad fra Mst 07-08-2014 vedr. korrektion af slagtekyllinger i intervallet 32-35 dage.

En mindre afrundingsfejl ved slagtekyllinger 30 og 45 dage er rettet i ny version 8.7.

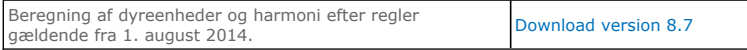

### Til top

# Indlæs makroer

Regnearket indeholder makroer. Da makroer kan indeholde virus, bør man normalt indstille Excel således, at makroer ikke indlæses under indlæsning af filen i Excel.

For at sikre at makroerne indlæses i dette regneark, skal det såkaldte sikkerhedsniveau i Excel stilles korrekt på følgende måde:

### Excel 2003

- 
- l 'Funktioner' → 'Makro' → 'Sikkerhed...'. l Flyt "dotten" til Mellem eller Lavt sikkerhedsniveau.
- l Hvis Excel spørger, om man vil indlæse makroer, skal man svare 'Ja'.

## Excel 2007 og Excel 2010

- Tryk på 'Office-knappen' i øverste venstre hjørne
- Tryk på 'Excel-indstillinger' i nederste højre hjørne<br>● Vælg 'Sikkerhedscenter'
- 
- Vælg 'Indstillinger for Sikkerhedscenter'<br>• Flyt "dotten" til 'Aktiver alle makroer'

Ved beregning af DE og harmonikrav for perioden før august 2014 henvises til tidligere RegelInfo nr. 260, version 8.3.